## Package 'perccalc'

December 17, 2019

Title Estimate Percentiles from an Ordered Categorical Variable

Version 1.0.5

Description An implementation of two functions that estimate values for percentiles from an ordered categorical variable as described by Reardon (2011, isbn:978-0-87154-372-1). One function estimates percentile differences from two percentiles while the other returns the values for every percentile from 1 to 100.

**Depends**  $R (= 3.4.0)$ 

License MIT + file LICENSE

URL <https://cimentadaj.github.io/perccalc/>,

<https://github.com/cimentadaj/perccalc>

Language en-US

Encoding UTF-8

LazyData true

RoxygenNote 7.0.1

Imports stats, tibble, multcomp

Suggests magrittr, spelling, dplyr, knitr, rmarkdown, testthat, ggplot2, MASS, carData, tidyr  $(>= 1.0.0)$ , covr

VignetteBuilder knitr

NeedsCompilation no

Author Jorge Cimentada [aut, cre] (<https://orcid.org/0000-0001-5594-1156>)

Maintainer Jorge Cimentada <cimentadaj@gmail.com>

Repository CRAN

Date/Publication 2019-12-17 20:10:02 UTC

### R topics documented:

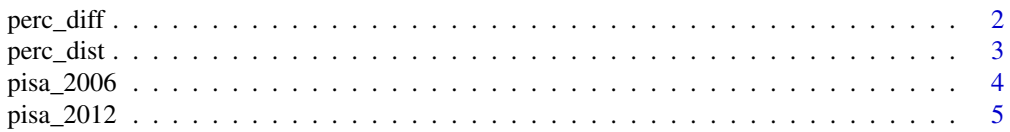

#### <span id="page-1-0"></span>**Index** [6](#page-5-0) **6**

perc\_diff *Calculate percentile differences from an ordered categorical variable and a continuous variable.*

#### Description

Calculate percentile differences from an ordered categorical variable and a continuous variable.

#### Usage

```
perc_diff(
  data_model,
  categorical_var,
  continuous_var,
  weights = NULL,percentiles = c(90, 10)\mathcal{E}perc_diff_df(
  data_model,
  categorical_var,
  continuous_var,
  weights = NULL,
  percentiles = c(90, 10)\mathcal{L}
```
#### Arguments

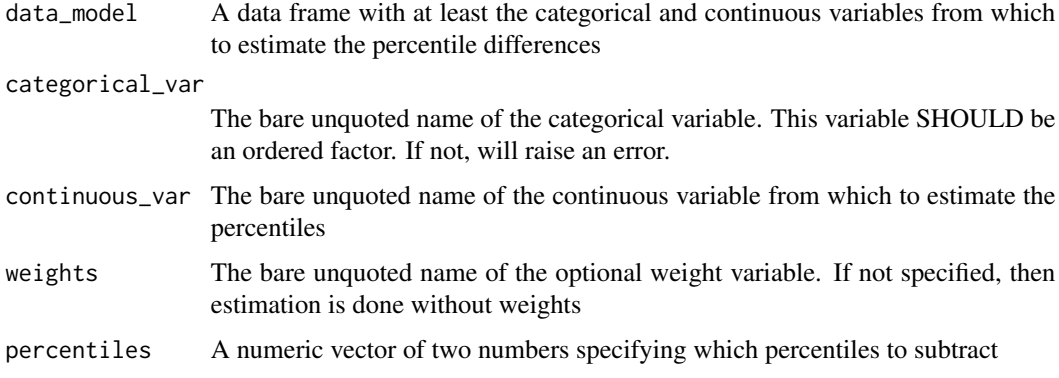

#### Details

perc\_diff drops missing observations silently for calculating the linear combination of coefficients.

#### <span id="page-2-0"></span>perc\_dist 3

#### Value

perc\_diff returns a vector with the percentile difference and its associated standard error. perc\_diff\_df returns the same but as a data frame.

#### Examples

```
set.seed(23131)
N < - 1000K < - 20toy_data \leq data.frame(id = 1:N,
                       score = rnorm(N, sd = 2),
                       type = rep(paste@("inc", 1:20), each = N/K),wt = 1)# perc_diff(toy_data, type, score)
# type is not an ordered factor!
toy_data$type <- factor(toy_data$type, levels = unique(toy_data$type), ordered = TRUE)
perc_diff(toy_data, type, score, percentiles = c(90, 10))
perc_diff(toy_data, type, score, percentiles = c(50, 10))
perc_diff(toy_data, type, score, weights = wt, percentiles = c(30, 10))
# Results as data frame
perc_diff_df(toy_data, type, score, weights = wt, percentiles = c(30, 10))
```
perc\_dist *Calculate a distribution of percentiles from an ordered categorical variable and a continuous variable.*

#### Description

Calculate a distribution of percentiles from an ordered categorical variable and a continuous variable.

#### Usage

```
perc_dist(data_model, categorical_var, continuous_var, weights = NULL)
```
#### Arguments

data\_model A data frame with at least the categorical and continuous variables from which to estimate the percentiles

<span id="page-3-0"></span>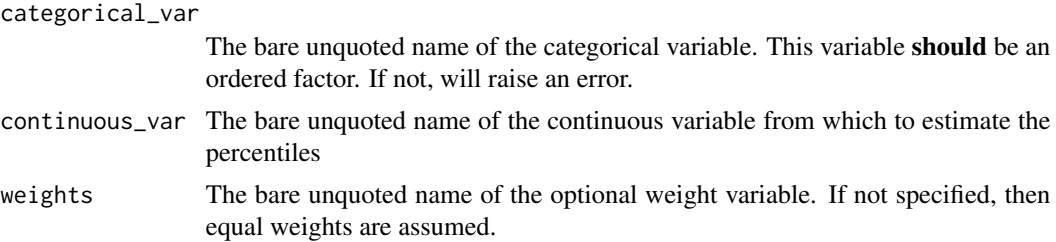

#### Details

perc\_dist drops missing observations silently for calculating the linear combination of coefficients.

#### Value

A data frame with the scores and standard errors for each percentile

#### Examples

```
set.seed(23131)
N < - 1000K < - 20toy_data \leq data.frame(id = 1:N,
                       score = rnorm(N, sd = 2),
                       type = rep(paste@("inc", 1:20), each = N/K),wt = 1)# perc_diff(toy_data, type, score)
# type is not an ordered factor!
toy_data$type <- factor(toy_data$type, levels = unique(toy_data$type), ordered = TRUE)
perc_dist(toy_data, type, score)
```
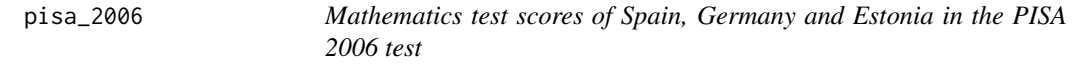

#### Description

A dataset containing the test scores and other household information of students from Spain, Germany and Estonia from the PISA 2006 test.

#### Usage

pisa\_2006

#### <span id="page-4-0"></span>pisa\_2012 5

#### Format

A data frame with 25884 rows and 10 variables:

year Year of the survey CNT Long country names STIDSTD Unique student id father\_edu The father's highest achieved degree in the ISCED scale household\_income The household's total income in categories avg\_math The average math test score out of the 5 plausible values in Mathematics

#### Source

A subset extracted from the PISA2006lite R package, https://github.com/pbiecek/PISA2012lite

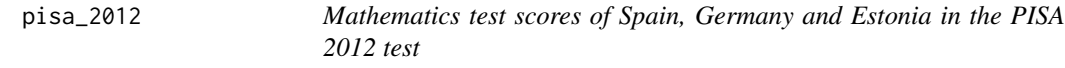

#### Description

A dataset containing the test scores and other household information of students from Spain, Germany and Estonia from the PISA 2012 test.

#### Usage

pisa\_2012

#### Format

A data frame with 35093 rows and 10 variables:

year Year of the survey

CNT Long country names

STIDSTD Unique student id

father\_edu The father's highest achieved degree in the ISCED scale

household\_income The household's total income in categories

avg\_math The average math test score out of the 5 plausible values in Mathematics

#### Source

A subset extracted from the PISA2012lite R package, https://github.com/pbiecek/PISA2012lite

# <span id="page-5-0"></span>Index

## ∗Topic datasets

pisa\_2006, [4](#page-3-0) pisa\_2012, [5](#page-4-0)

perc\_diff, [2](#page-1-0) perc\_diff\_df *(*perc\_diff*)*, [2](#page-1-0) perc\_dist, [3](#page-2-0) pisa\_2006, [4](#page-3-0) pisa\_2012, [5](#page-4-0)